## EECS3311 Software Design (Fall 2020)

# Q&A - Lecture Series W5

Monday, October 19

# Expanded Class vs Deep Copying (1)

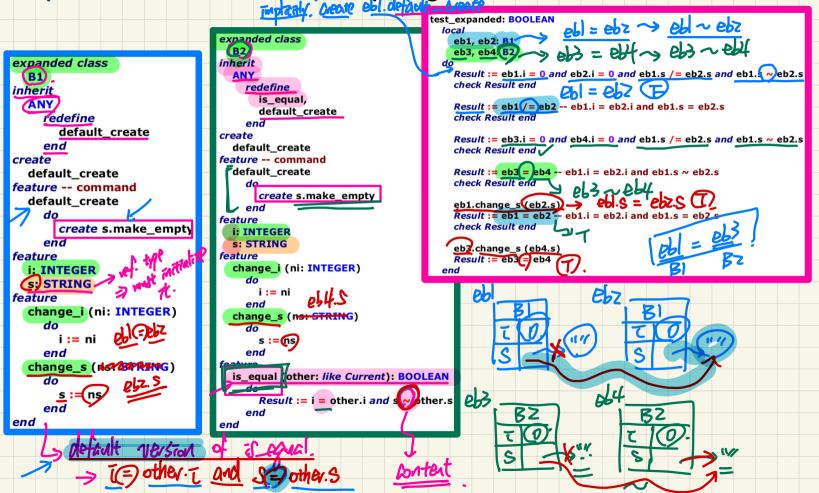

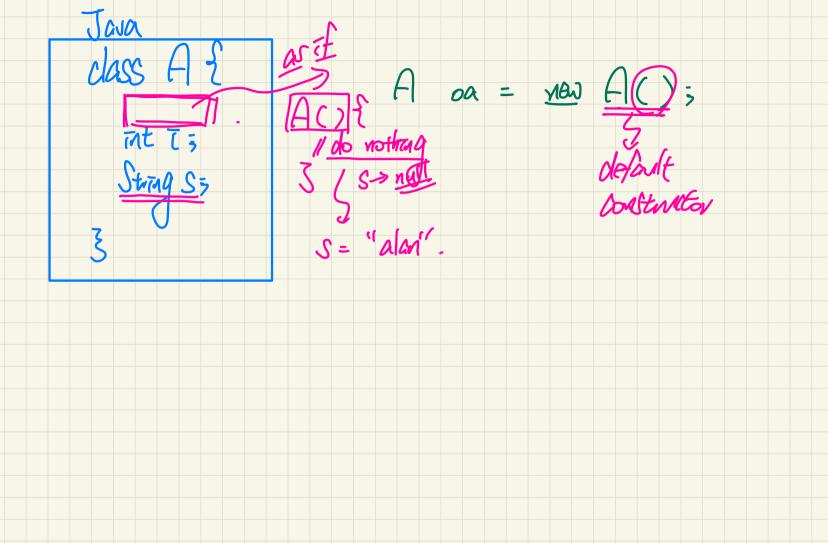

## Expanded Class vs Deep Copying (2)

expanded class **B1** inherit ANY redefine default create end create default create feature -- command default create do create s.make empty end feature i: INTEGER s: STRING feature change\_i (ni: INTEGER) do i := ni end change\_s (ns: STRING) do s := nsend end

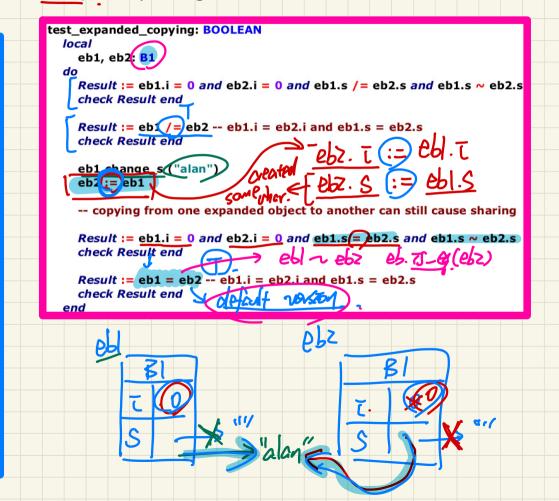

### Expanded Class vs Deep Copying (3)

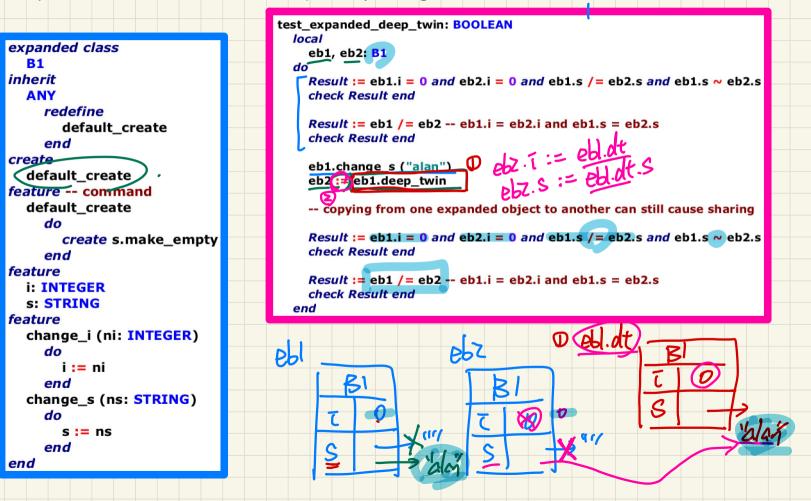

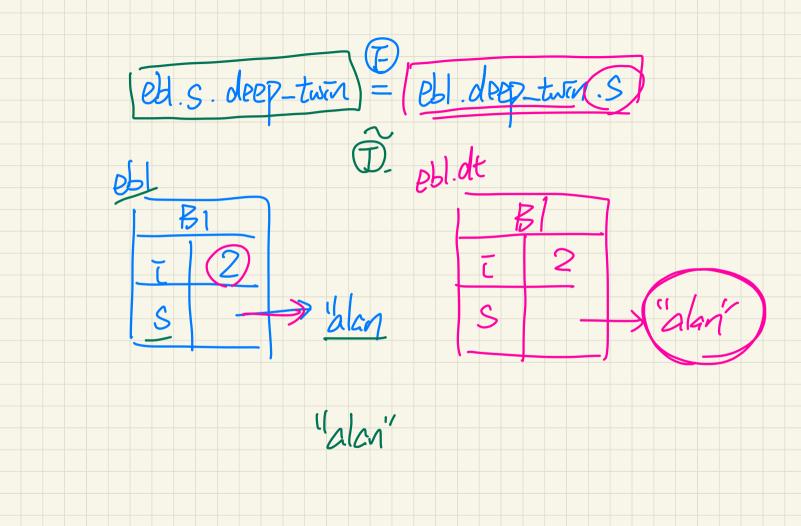

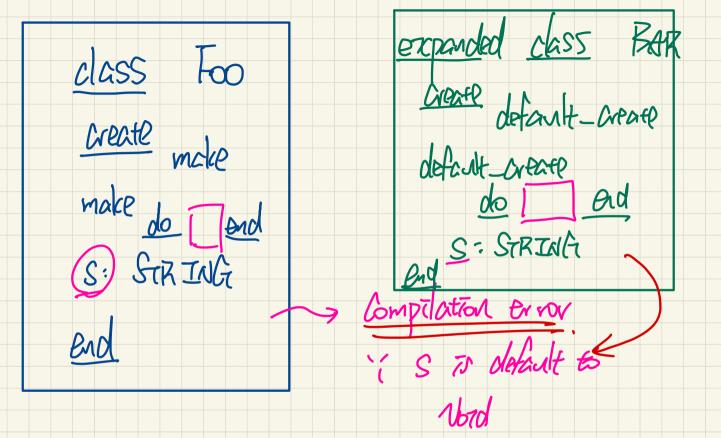

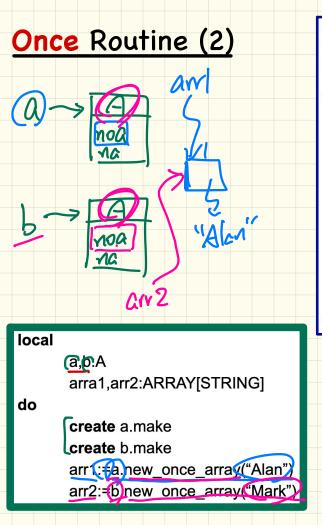

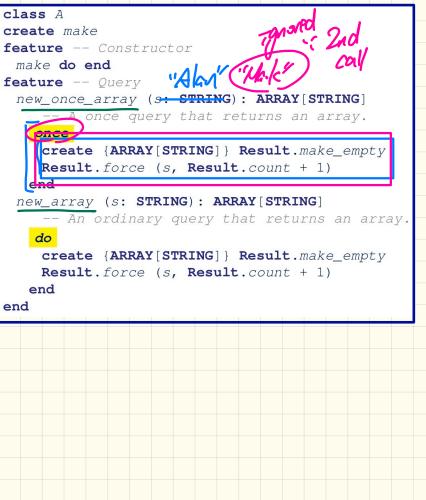

local bdaz bda: BANK\_PATA\_ACCESS datal, dataz: BANK\_PATA. data bda. data La once routine. Eda Z. data the same once routine (2nd coll) data

The "s.make(7)" in CLIENT\_1 doesn't compile because it's not able to use command `make`.

But how would it be able to use constructor `make` in the first place?

Doesn't only CLIENT\_2 have access to the implementation of `make`?

Would the descendants of CLIENT\_2 be able to make use of SUPPLIER's make command through inheritance?

Would the descendants of CLIENT\_1 be able to make use of SUPPLIER's make constructor through inheritance?

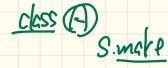

In class CLIENT\_2, old\_s cannot be instantiated by using the constructor `make`.

- If it did not get instantiated, wouldn't there be no pointer pointing to the object?
- How can its init\_i be modified via feature `make`? <u>Stope l</u> 2 A. <u>Bucktfed calls</u> (w.v.t. export status) are checked before void safety.

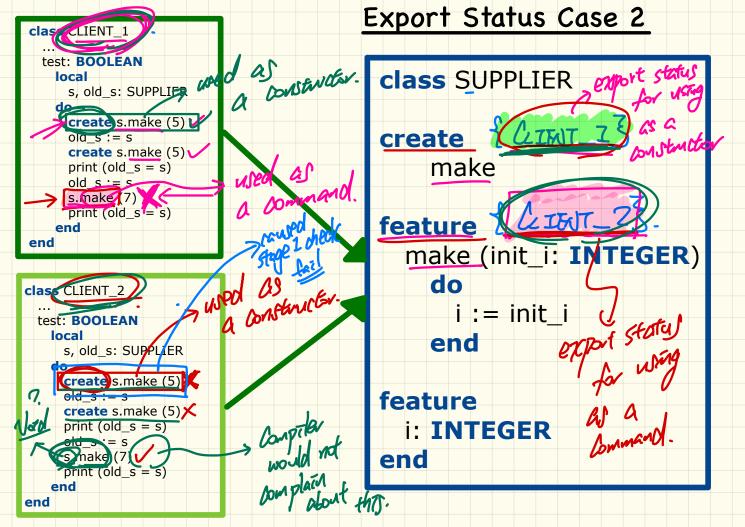

D Using a command with a Independent context object P.G. S. make(2) Ising a command to create an abject e.g. Create S. make (z)

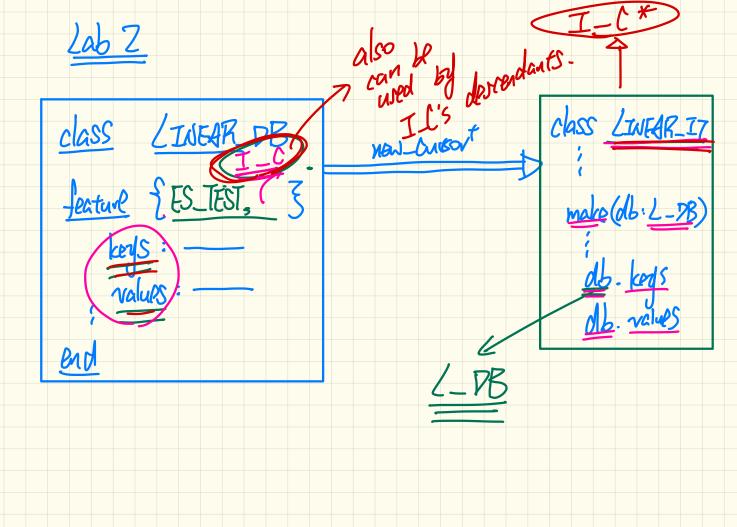

When we are creating a once routine in a class,

after the first call is made to this routine by any instance of this class, that result is cached to all instances of this class? All allos of {ITATA\_AMESSS.data

class DATA create {DATA\_ACCESS} make feature {DATA\_ACCESS} make... end expanded class DATA\_ACCESS feature data: DATA once\_result.make end

Say I have two different clients who need access to DATA

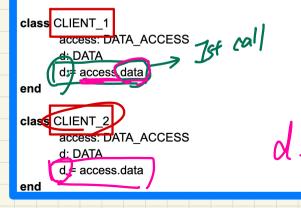

Since DATA\_ACCESS is an expanded class, both `access` objects in these clients would be different instances of DATA\_ACCESS.

Assuming CLIENT\_1 executes first then CLIENT\_2, does CLIENT\_2 get a reference to the DATA object made by CLIENT\_1?

What would have been the case if DATA\_ACCESS was not expanded (and assuming `access` was properly initialized in each client as a separate object)? We can avoid initializing the object as expanded classes do it by default. However, I was wondering in a class where we can have multiple constructors (some classes have make\_empty and make\_from\_tuple), how will expanded classes work in that case or are they allowed to have multiple constructors?

#### Supplier:

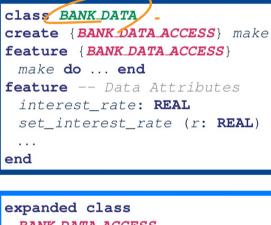

BANK DATA ACCESS feature The one and only access invariant data = data

#### Client:

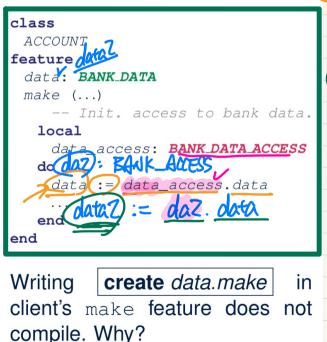

data

B-RA